#### [BACK TO SCHOOLS ITQ](https://theingots.org/community/ITQ_unit_development) **[1]**

[Handbook home page](https://theingots.org/community/handbook2) **[2]**

- [General guidance for interpreting QCF qualification levels](https://theingots.org/community/QCF_levels) [3]
- **[Link to assessor's guide to interpreting the criteria for this unit](https://theingots.org/community/SIEL2U1X)** [4]
- Click on the links in the table below for specific guidance on the assessment criteria.

# **Entry Level 2, Unit 3 - Online Basics (2 credits)**

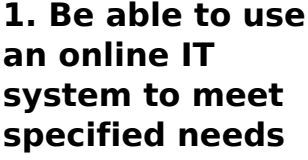

**2. Know how to search for and use internet-based information**

**3. Be able to use email software tools and techniques to compose and send messages**

 [3.1 Use software tools](https://theingots.org/community/siel2u3x#3.1) [to: a\) compose email](https://theingots.org/community/siel2u3x#3.1) [messages; b\) format](https://theingots.org/community/siel2u3x#3.1) [email messages; c\)](https://theingots.org/community/siel2u3x#3.1) [attach files to email](https://theingots.org/community/siel2u3x#3.1) [messages; d\) send e-mail](https://theingots.org/community/siel2u3x#3.1)

[messages.](https://theingots.org/community/siel2u3x#3.1) [7]

 [1.1 Start an online IT](https://theingots.org/community/siel2u3x#1.1) [system or application.](https://theingots.org/community/siel2u3x#1.1) [5]

 [2.1 Use browser](https://theingots.org/community/siel2u3x#2.1) [software to find required](https://theingots.org/community/siel2u3x#2.1) [information.](https://theingots.org/community/siel2u3x#2.1) [6]

 [1.2 Close down an](https://theingots.org/community/siel2u3x#1.2) [online IT system or](https://theingots.org/community/siel2u3x#1.2) [application when](https://theingots.org/community/siel2u3x#1.2) [finished.](https://theingots.org/community/siel2u3x#1.2) [8]

 [2.2 Select information](https://theingots.org/community/siel2u3x#2.2) [from the internet for a](https://theingots.org/community/siel2u3x#2.2) [purpose.](https://theingots.org/community/siel2u3x#2.2) [9]

 [1.3 Work safely and](https://theingots.org/community/siel2u3x#1.3) [responsibly online.](https://theingots.org/community/siel2u3x#1.3) [11]

 [2.3 Use information](https://theingots.org/community/siel2u3x#2.3) [from the internet for a](https://theingots.org/community/siel2u3x#2.3) [purpose.](https://theingots.org/community/siel2u3x#2.3) [12]

 [3.3 Respond](https://theingots.org/community/siel2u3x#3.3) [appropriately to common](https://theingots.org/community/siel2u3x#3.3) [email problems.](https://theingots.org/community/siel2u3x#3.3) [13]

 [3.2 Read and respond to](https://theingots.org/community/siel2u3x#3.2) [email messages.](https://theingots.org/community/siel2u3x#3.2) [10]

# **Links to ITQ units**

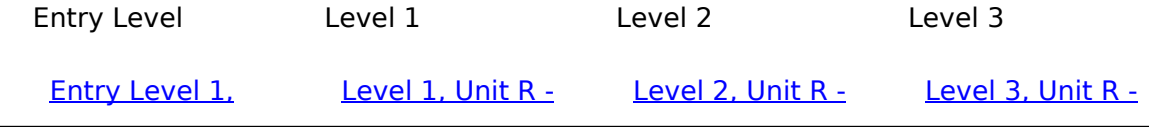

[\(function\(i,s,o,g,r,a,m\){i\['GoogleAnalyticsObject'\]=r;i\[r\]=i\[r\]||function\(\){ \(i\[r\].q=i\[r\].q||\[\]\).push\(arguments\)},i\[r\].l=1\\*new](https://theingots.org/community/siel1u0reg) Date();a=s.createElement(o), m=s.getElementsByTagName(o)[0];a.async=1;a.src=g;m.parentNode.insert**Before**ຢຸ້*α*)ກົຟປ [}\)\(window,document,'script','//www.google-analytics.com/analytics.js','ga'\); ga\('create', 'UA-46896377-2', 'auto'\); ga\('send',](https://theingots.org/community/siel1u0reg) ['pageview'\);](https://theingots.org/community/siel1u0reg)

-->

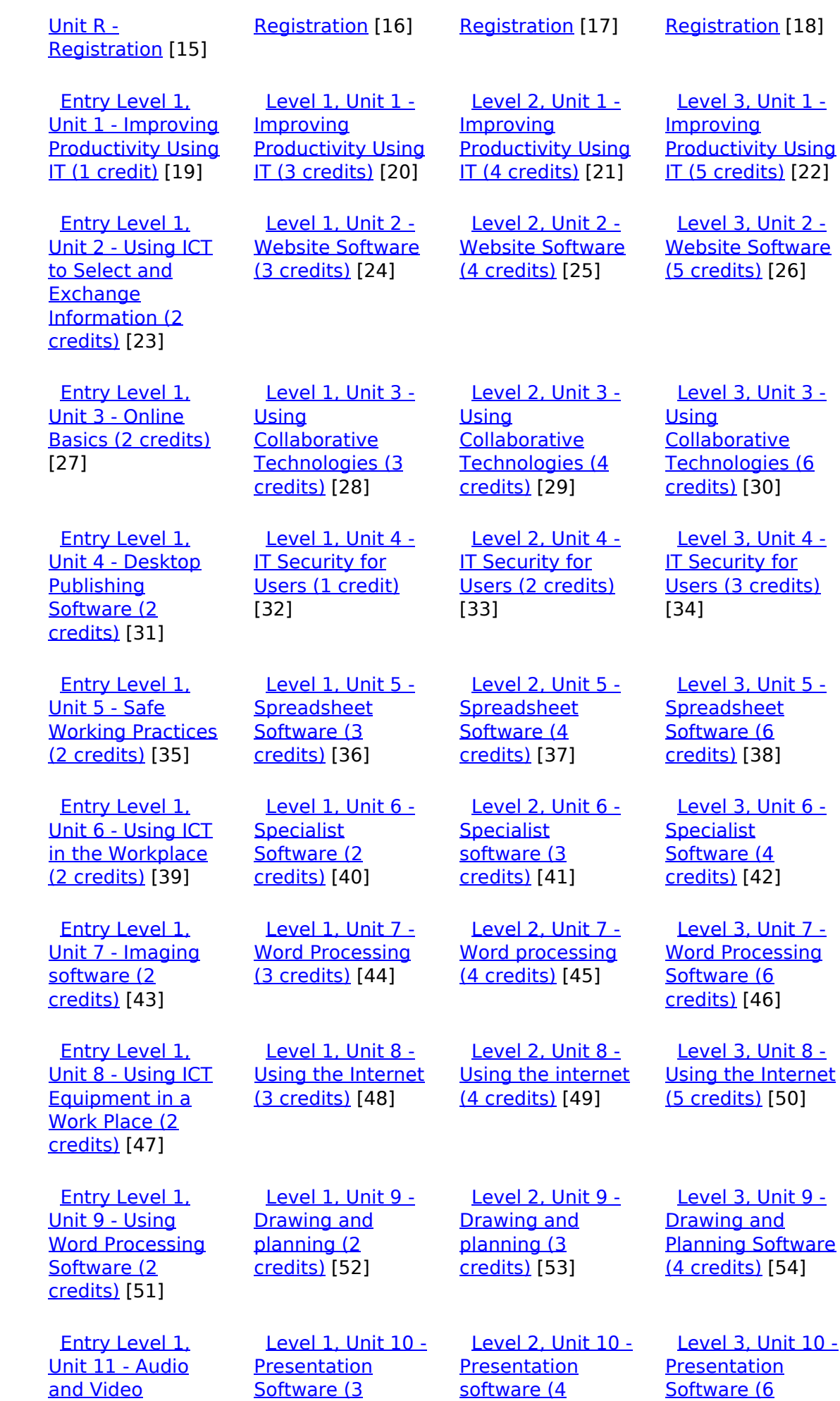

[\(function\(i,s,o,g,r,a,m\){i\['GoogleAnalyticsObject'\]=r;i\[r\]=i\[r\]||function\(\){ \(i\[r\].q=i\[r\].q||\[\]\).push\(arguments\)},i\[r\].l=1\\*new](https://theingots.org/community/siel1u11) Date();a=s.createElement(o), m=s.getElementsByTagName(o)[0];a.async=1;a.src=g;m.parentNode.insert**Bෂ@e**ද?aກກ [}\)\(window,document,'script','//www.google-analytics.com/analytics.js','ga'\); ga\('create', 'UA-46896377-2', 'auto'\); ga\('send',](https://theingots.org/community/siel1u11) ['pageview'\);](https://theingots.org/community/siel1u11) Paggre2a,pfnl)1

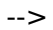

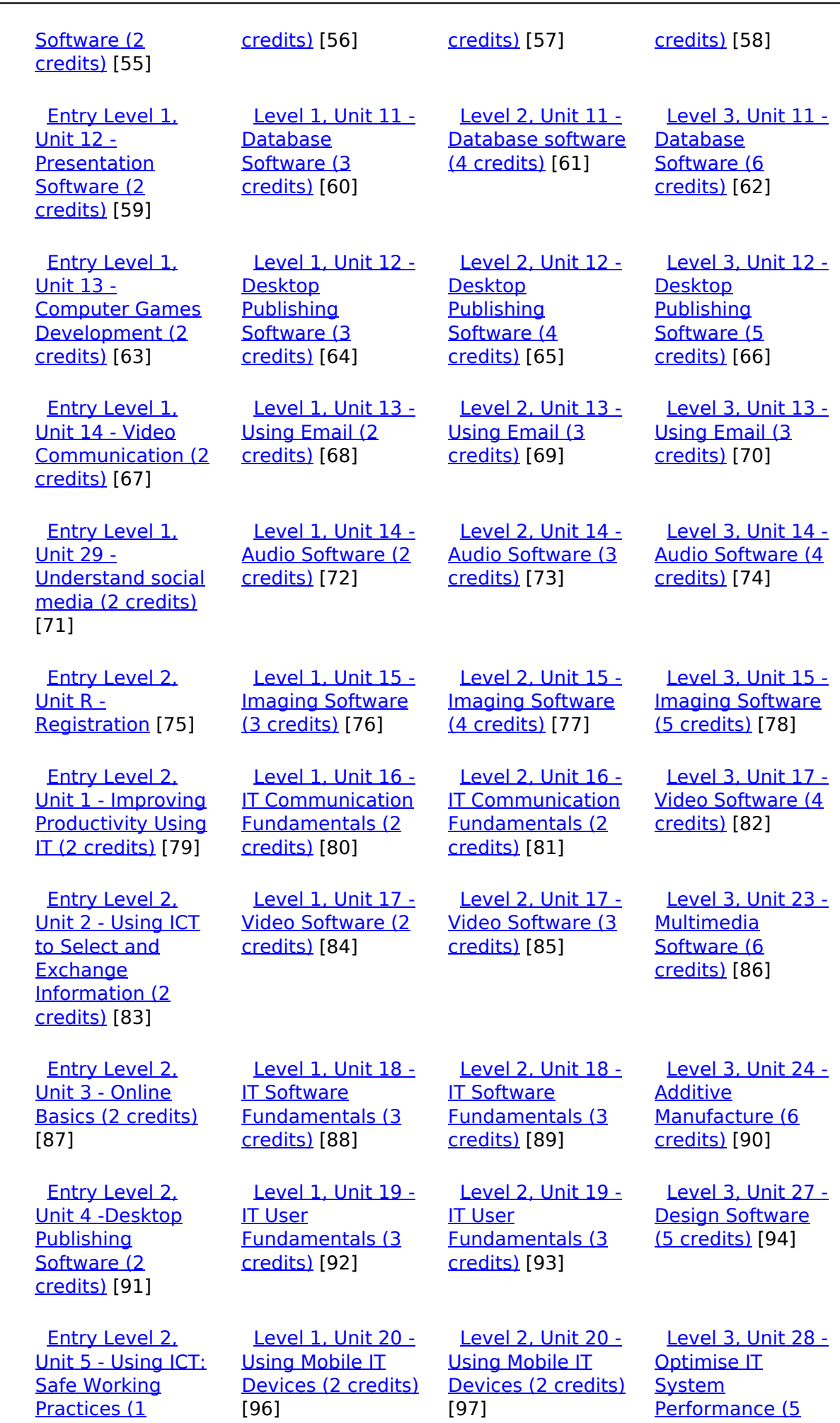

[\(function\(i,s,o,g,r,a,m\){i\['GoogleAnalyticsObject'\]=r;i\[r\]=i\[r\]||function\(\){ \(i\[r\].q=i\[r\].q||\[\]\).push\(arguments\)},i\[r\].l=1\\*new](https://theingots.org/community/siel2u5) Date();a=s.createElement(o), m=s.getElementsByTagName(o)[0];a.async=1;a.src=g;m.parentNode.insert**Before**??aภm [}\)\(window,document,'script','//www.google-analytics.com/analytics.js','ga'\); ga\('create', 'UA-46896377-2', 'auto'\); ga\('send',](https://theingots.org/community/siel2u5) ['pageview'\);](https://theingots.org/community/siel2u5) <del>Ba</del>gore3a, fnl) 1

-->

| credit) [95]                                                                                             |                                                                                                    |                                                                                                    | credits) [98]                                                                                                    |
|----------------------------------------------------------------------------------------------------|----------------------------------------------------------------------------------------------------|----------------------------------------------------------------------------------------------------|----------------------------------------------------------------------------------------------------|
| Entry Level 2.<br>Unit 6 - Using ICT<br>in the Workplace<br>(3 credits) [99]                             | Level 1, Unit 21 -<br>Data Management<br>Software (2<br>credits) [100]                                                                             | <b>Level 2. Unit 21 -</b><br>Data Management<br>Software (3<br>credits) [101]                                                               | Level 3, Unit 29 -<br>Set Up an IT<br>System (5 credits)<br>[102]                                                             |
| <b>Entry Level 2.</b><br>Unit 7 - Imaging<br>software (2<br>credits) [103]                               | Level 1, Unit 22-<br><b>Understanding the</b><br>social and<br>environmental<br>impact of<br>architecture and<br>construction (3<br>credits) [104] | Level 2, Unit 22<br>-Understanding<br>the social and<br>environmental<br>impact of<br>architecture and<br>construction (4<br>credits) [105] | Level 3, Unit 32 -<br>Computerised<br><b>Accounting</b><br>Software (5<br>credits) [106]                                      |
| Entry Level 2.<br>Unit 8 - Using ICT<br><b>Equipment in a</b><br><b>Work Place (2)</b><br>credits) [107] | Level 1. Unit 23 -<br><b>Multimedia</b><br>Software (3<br>credits) [108]                                                                           | Level 2. Unit 23 -<br><b>Multimedia</b><br>Software (4<br>credits) [109]                                                                    | Level 3, Unit 33 -<br><b>Application</b><br>Development<br><b>Using Project</b><br>Management<br>Methods (6<br>credits) [110] |
| <b>Entry Level 2.</b><br>Unit 9 - Using<br><b>Word Processing</b><br>Software (2<br>credits) [111]       | Level 1, Unit 24 -<br><b>Additive</b><br>Manufacture (3<br>credits) [112]                                                                          | Level 2, Unit 24 -<br><b>Additive</b><br>Manufacture (3<br>credits) [113]                                                                   | <b>Level 3, Unit 37 -</b><br><b>Internet of Things</b><br>(6 credits) [114]                                                   |
| <b>Entry Level 2.</b><br>Unit 10 - ICT for<br>Employment (1<br>credit) [115]                             | Level 1, Unit 25 -<br><b>Developing</b><br><b>Computer Games</b><br>and Puzzles (4<br>credits) [116]                                               | Level 2, Unit 25 -<br>Developing<br><b>Computer Games</b><br>and Puzzles (4<br>credits) [117]                                               | Level 3, Unit 40 -<br><b>Cloud Based</b><br><b>Services and</b><br><b>Applications (5</b><br>credits) [118]                   |
| Entry Level 2,<br>Unit 11 - Audio<br>and Video<br>Software (2<br>credits) [119]                          | Level 1, Unit 26 -<br><b>Computer Games</b><br>Development (3<br>credits) [120]                                                                    | Level 2, Unit 26 -<br><b>Computer Games</b><br>Development (4<br>credits) [121]                                                             | Level 3, Unit 41 -<br><b>Cloud Based</b><br><b>Systems and</b><br>Security (5<br>credits) [122]                               |
| <b>Entry Level 2.</b><br><b>Unit 12 -</b><br>Presentation<br>Software (2<br>credits) [123]               | Level 1, Unit 27 -<br><b>Design Software</b><br>(3 credits) [124]                                                                                  | Level 2, Unit 27 -<br><b>Design Software</b><br>(4 credits) [125]                                                                           | Level 3, Unit 42 -<br>Undertaking a<br><b>RealWorld Project</b><br>(5 credits) [126]                                          |
| <b>Entry Level 2.</b><br>Unit 14 - Video<br><b>Communication (2)</b><br>credits) [127]                   | Level 1, Unit 28 -<br><b>Optimise IT</b><br><b>System</b><br>Performance (2<br>credits) [128]                                                      | Level 2, Unit 28 -<br><b>Optimise IT</b><br><b>System</b><br>Performance (4<br>credits) [129]                                               | Level 3, Unit 44 -<br><b>Bespoke Software</b><br>(4 credits) [130]                                                            |
| <b>Entry Level 2.</b><br>Unit 16 - Using<br>Collaborative                                                | Level 1, Unit 29 -<br>Set Up an IT<br>System (3 credits)                                                                                           | Level 2, Unit 29 -<br>Set Up an IT<br>System (4 credits)                                                                                    | Level 3, Unit 57 -<br>Networking<br><b>Fundamentals (5</b>                                                                    |

[\(function\(i,s,o,g,r,a,m\){i\['GoogleAnalyticsObject'\]=r;i\[r\]=i\[r\]||function\(\){ \(i\[r\].q=i\[r\].q||\[\]\).push\(arguments\)},i\[r\].l=1\\*new](https://theingots.org/community/siel2u16) Date();a=s.createElement(o), m=s.getElementsByTagName(o)[0];a.async=1;a.src=g;m.parentNode.insert**Bෂ@ee{**aንከቅ [}\)\(window,document,'script','//www.google-analytics.com/analytics.js','ga'\); ga\('create', 'UA-46896377-2', 'auto'\); ga\('send',](https://theingots.org/community/siel2u16) ['pageview'\);](https://theingots.org/community/siel2u16) Page 4 of 11

-->

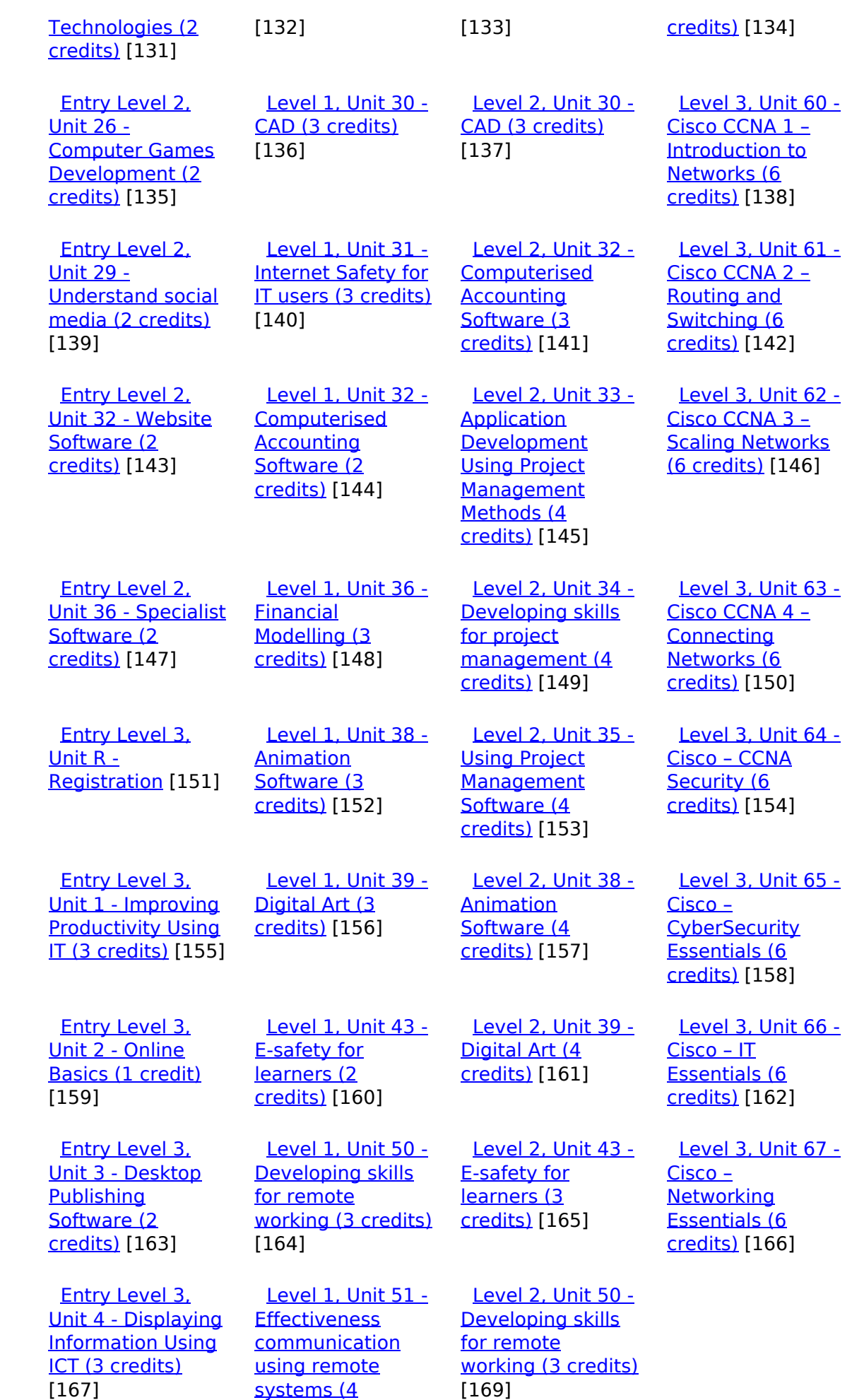

[\(function\(i,s,o,g,r,a,m\){i\['GoogleAnalyticsObject'\]=r;i\[r\]=i\[r\]||function\(\){ \(i\[r\].q=i\[r\].q||\[\]\).push\(arguments\)},i\[r\].l=1\\*new](https://theingots.org/community/sil1u51) Date();a=s.createElement(o), m=s.getElementsByTagName(o)[0];a.async=1;a.src=g;m.parentNode.insert**Before**e(a,m) [}\)\(window,document,'script','//www.google-analytics.com/analytics.js','ga'\); ga\('create', 'UA-46896377-2', 'auto'\); ga\('send',](https://theingots.org/community/sil1u51) ['pageview'\);](https://theingots.org/community/sil1u51) Pagoreda, fnl) 1

-->

#### [credits\)](https://theingots.org/community/sil1u51) [168]

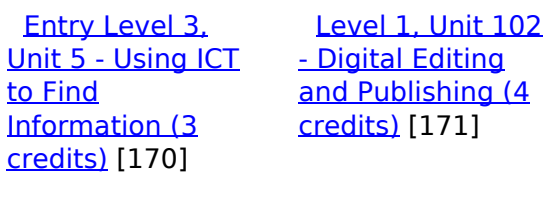

 [Entry Level 3,](https://theingots.org/community/siel3u6) [Unit 6 -](https://theingots.org/community/siel3u6) **[Communicating](https://theingots.org/community/siel3u6)** [Information Using](https://theingots.org/community/siel3u6) [ICT \(3 credits\)](https://theingots.org/community/siel3u6) [173]

 [Level 1, Unit 103](https://theingots.org/community/sil1u103) [- Digital Modelling](https://theingots.org/community/sil1u103) [\(4 credits\)](https://theingots.org/community/sil1u103) [174]

 [Entry Level 3,](https://theingots.org/community/siel3u7) [Unit 7 - Producing](https://theingots.org/community/siel3u7) [Charts Using ICT](https://theingots.org/community/siel3u7) [\(3 credits\)](https://theingots.org/community/siel3u7) [176]

 [Level 1, Unit 105](https://theingots.org/community/sil1u105) [- Digital Design](https://theingots.org/community/sil1u105) [and Graphics \(4](https://theingots.org/community/sil1u105) [credits\)](https://theingots.org/community/sil1u105) [177]

 [Entry Level 3,](https://theingots.org/community/siel3u4) [Unit 8 - IT Security](https://theingots.org/community/siel3u4) [for users \(1 credit\)](https://theingots.org/community/siel3u4) [179]

 [Entry Level 3,](https://theingots.org/community/siel3u10) [Unit 10 -](https://theingots.org/community/siel3u10) **[Presentation](https://theingots.org/community/siel3u10)** [software \(2](https://theingots.org/community/siel3u10) [credits\)](https://theingots.org/community/siel3u10) [181]

 [Entry Level 3,](https://theingots.org/community/siel3u14) [Unit 14 - Audio](https://theingots.org/community/siel3u14) [and Video](https://theingots.org/community/siel3u14) [Software \(2](https://theingots.org/community/siel3u14) [credits\)](https://theingots.org/community/siel3u14) [183]

 [Entry Level 3,](https://theingots.org/community/siel3u15) [Unit 15 - Imaging](https://theingots.org/community/siel3u15) [Software \(2](https://theingots.org/community/siel3u15) [credits\)](https://theingots.org/community/siel3u15) [185]

 [Entry Level 3,](https://theingots.org/community/siel3u16) [Unit 16 - Using](https://theingots.org/community/siel3u16) **[Collaborative](https://theingots.org/community/siel3u16)** [Technologies \(3](https://theingots.org/community/siel3u16) [credits\)](https://theingots.org/community/siel3u16) [187]

[Level 2, Unit 51 -](https://theingots.org/community/sil2u51) **[Effectiveness](https://theingots.org/community/sil2u51)** [communication](https://theingots.org/community/sil2u51) [using remote](https://theingots.org/community/sil2u51) [systems \(4](https://theingots.org/community/sil2u51) [credits\)](https://theingots.org/community/sil2u51) [172]

 [DELLevel 2, Unit](https://theingots.org/community/sil2u70)  $70 -$ [Understanding of](https://theingots.org/community/sil2u70) [Cyber Security](https://theingots.org/community/sil2u70) [and Online](https://theingots.org/community/sil2u70) [Threats \(3 credits\)](https://theingots.org/community/sil2u70) [175]

 [DELLevel 2, Unit](https://theingots.org/community/sil2u71) [71 - Analysing and](https://theingots.org/community/sil2u71) [Evaluating Cyber](https://theingots.org/community/sil2u71) [Threats \(3 credits\)](https://theingots.org/community/sil2u71) [178]

 [DELLevel 2, Unit](https://theingots.org/community/sil2u72) [72 - Applying and](https://theingots.org/community/sil2u72) **[Deploying](https://theingots.org/community/sil2u72)** [Security Tools and](https://theingots.org/community/sil2u72) [Best Practice \(3](https://theingots.org/community/sil2u72) [credits\)](https://theingots.org/community/sil2u72) [180]

 [DELLevel 2, Unit](https://theingots.org/community/sil2u73) [73 - Extended](https://theingots.org/community/sil2u73) [Project: Securing](https://theingots.org/community/sil2u73) [and Defending](https://theingots.org/community/sil2u73) [Online Systems \(6](https://theingots.org/community/sil2u73) [credits\)](https://theingots.org/community/sil2u73) [182]

 [Level 2, Unit 80 -](https://theingots.org/community/sil2u80) [Digital Tools and](https://theingots.org/community/sil2u80) [Best Practice for](https://theingots.org/community/sil2u80) [Project](https://theingots.org/community/sil2u80) [Management \(5](https://theingots.org/community/sil2u80) [credits\)](https://theingots.org/community/sil2u80) [184]

 [Level 2, Unit 81 -](https://theingots.org/community/sil2u81) [Digital Safety and](https://theingots.org/community/sil2u81) **[Security Policies](https://theingots.org/community/sil2u81)** [and Procedures \(4](https://theingots.org/community/sil2u81) [credits\)](https://theingots.org/community/sil2u81) [186]

 [Level 2, Unit 82 -](https://theingots.org/community/sil2u82) [Digital Editing and](https://theingots.org/community/sil2u82) [Publishing \(3](https://theingots.org/community/sil2u82) [credits\)](https://theingots.org/community/sil2u82) [188]

[Entry Level 3,](https://theingots.org/community/siel3u20) The Contract Contract Contract Contract Contract Contract Contract Contract Contract Contract Contract Contract Contract Contract Contract Contract Contract Contract Contract Contract Contract Contract Contr

[\(function\(i,s,o,g,r,a,m\){i\['GoogleAnalyticsObject'\]=r;i\[r\]=i\[r\]||function\(\){ \(i\[r\].q=i\[r\].q||\[\]\).push\(arguments\)},i\[r\].l=1\\*new](https://theingots.org/community/siel3u20) Date();a=s.createElement(o), m=s.getElementsByTagName(o)[0];a.async=1;a.src=g;m.parentNode.insert**Bෂ@e**ஞිaን fn pd [}\)\(window,document,'script','//www.google-analytics.com/analytics.js','ga'\); ga\('create', 'UA-46896377-2', 'auto'\); ga\('send',](https://theingots.org/community/siel3u20) ['pageview'\);](https://theingots.org/community/siel3u20)

-->

[Unit 20 -](https://theingots.org/community/siel3u20) [Introduction to](https://theingots.org/community/siel3u20) [Using mobile IT](https://theingots.org/community/siel3u20) [devices \(2 credits\)](https://theingots.org/community/siel3u20) [189] [Entry Level 3,](https://theingots.org/community/siel3u23) [Unit 23 -](https://theingots.org/community/siel3u23) [Multimedia](https://theingots.org/community/siel3u23) [Software \(2](https://theingots.org/community/siel3u23) [credits\)](https://theingots.org/community/siel3u23) [191] [Entry Level 3,](https://theingots.org/community/siel3u25) [Unit 25 -](https://theingots.org/community/siel3u25) **[Developing](https://theingots.org/community/siel3u25)** [Computer Games](https://theingots.org/community/siel3u25) [and Puzzles \(3](https://theingots.org/community/siel3u25) [credits\)](https://theingots.org/community/siel3u25) [193] [Entry Level 3,](https://theingots.org/community/siel3u26) [Unit 26 -](https://theingots.org/community/siel3u26) [Computer Games](https://theingots.org/community/siel3u26) [Development \(3](https://theingots.org/community/siel3u26) [credits\)](https://theingots.org/community/siel3u26) [195] [Entry Level 3,](https://theingots.org/community/siel3u28) [Unit 28 - Personal](https://theingots.org/community/siel3u28) **[information](https://theingots.org/community/siel3u28)** [management](https://theingots.org/community/siel3u28) [software \(1 credit\)](https://theingots.org/community/siel3u28) [196] [Entry Level 3,](https://theingots.org/community/siel3u32) [Unit 32 - Website](https://theingots.org/community/siel3u32) [Software \(2](https://theingots.org/community/siel3u32) [credits\)](https://theingots.org/community/siel3u32) [197] [Entry Level 3,](https://theingots.org/community/siel3u36) [Unit 36 - Specialist](https://theingots.org/community/siel3u36) [Software \(2](https://theingots.org/community/siel3u36) [credits\)](https://theingots.org/community/siel3u36) [147]

[Digital Design and](https://theingots.org/community/sil2u83) [Graphics \(3](https://theingots.org/community/sil2u83) [credits\)](https://theingots.org/community/sil2u83) [190]

 [Level 2, Unit 84 -](https://theingots.org/community/sil2u84) [Digital Modelling](https://theingots.org/community/sil2u84) [and Data](https://theingots.org/community/sil2u84) [Management \(3](https://theingots.org/community/sil2u84) [credits\)](https://theingots.org/community/sil2u84) [192]

 [Level 2, Unit 85 -](https://theingots.org/community/sil2u85) [Virtual Reality and](https://theingots.org/community/sil2u85) [the Development](https://theingots.org/community/sil2u85) [Life Cycle \(4](https://theingots.org/community/sil2u85) [credits\)](https://theingots.org/community/sil2u85) [194]

**Source URL:** https://theingots.org/community/SIEL2U3

### **Links**

[1] https://theingots.org/community/ITQ\_unit\_development

[2] https://theingots.org/community/handbook2

[3] https://theingots.org/community/QCF\_levels

- [4] https://theingots.org/community/SIEL2U1X
- [5] https://theingots.org/community/siel2u3x#1.1
- [6] https://theingots.org/community/siel2u3x#2.1

(function(i,s,o,g,r,a,m){i['GoogleAnalyticsObject']=r;i[r]=i[r]||function(){ (i[r].q=i[r].q||[]).push(arguments)},i[r].l=1\*new Date();a=s.createElement(o), m=s.getElementsByTagName(o)[0];a.async=1;a.src=g;m.parentNode.insert**Before**(apfn)]1 })(window,document,'script','//www.google-analytics.com/analytics.js','ga'); ga('create', 'UA-46896377-2', 'auto'); ga('send', 'pageview');

-->

[7] https://theingots.org/community/siel2u3x#3.1 [8] https://theingots.org/community/siel2u3x#1.2 [9] https://theingots.org/community/siel2u3x#2.2 [10] https://theingots.org/community/siel2u3x#3.2 [11] https://theingots.org/community/siel2u3x#1.3 [12] https://theingots.org/community/siel2u3x#2.3 [13] https://theingots.org/community/siel2u3x#3.3 [14] https://theingots.org/community/siel2u3i [15] https://theingots.org/community/siel1u0reg [16] https://theingots.org/community/sil1u0reg [17] https://theingots.org/community/sil2u0reg [18] https://theingots.org/community/sil3u0reg [19] https://theingots.org/community/siel1u1 [20] https://theingots.org/community/sil1u1 [21] https://theingots.org/community/sil2u1 [22] https://theingots.org/community/sil3u1 [23] https://theingots.org/community/siel1u2 [24] https://theingots.org/community/sil1u2 [25] https://theingots.org/community/sil2u2 [26] https://theingots.org/community/sil3u2 [27] https://theingots.org/community/siel1u3 [28] https://theingots.org/community/sil1u3 [29] https://theingots.org/community/sil2u3 [30] https://theingots.org/community/sil3u3 [31] https://theingots.org/community/siel1u4 [32] https://theingots.org/community/sil1u4 [33] https://theingots.org/community/sil2u4 [34] https://theingots.org/community/sil3u4 [35] https://theingots.org/community/siel1u5 [36] https://theingots.org/community/sil1u5 [37] https://theingots.org/community/sil2u5 [38] https://theingots.org/community/sil3u5 [39] https://theingots.org/community/siel1u6 [40] https://theingots.org/community/sil1u6 [41] https://theingots.org/community/sil2u6 [42] https://theingots.org/community/sil3u6 [43] https://theingots.org/community/siel1u7 [44] https://theingots.org/community/sil1u7 [45] https://theingots.org/community/sil2u7 [46] https://theingots.org/community/sil3u7 [47] https://theingots.org/community/siel1u8 [48] https://theingots.org/community/sil1u8 [49] https://theingots.org/community/sil2u8 [50] https://theingots.org/community/sil3u8 [51] https://theingots.org/community/siel1u9 [52] https://theingots.org/community/sil1u9 [53] https://theingots.org/community/sil2u9 [54] https://theingots.org/community/sil3u9 [55] https://theingots.org/community/siel1u11 [56] https://theingots.org/community/sil1u10 [57] https://theingots.org/community/sil2u10 [58] https://theingots.org/community/sil3u10 [59] https://theingots.org/community/siel1u12 [60] https://theingots.org/community/sil1u11 [61] https://theingots.org/community/sil2u11 [62] https://theingots.org/community/sil3u11 [63] https://theingots.org/community/siel1u13 [64] https://theingots.org/community/sil1u12 [65] https://theingots.org/community/sil2u12

(function(i,s,o,g,r,a,m){i['GoogleAnalyticsObject']=r;i[r]=i[r]||function(){ (i[r].q=i[r].q||[]).push(arguments)},i[r].l=1\*new Date();a=s.createElement(o), m=s.getElementsByTagName(o)[0];a.async=1;a.src=g;m.parentNode.insert**Bෂ@e**&aภูกับฺปั })(window,document,'script','//www.google-analytics.com/analytics.js','ga'); ga('create', 'UA-46896377-2', 'auto'); ga('send', 'pageview');

-->

[66] https://theingots.org/community/sil3u12 [67] https://theingots.org/community/siel1u14 [68] https://theingots.org/community/sil1u13 [69] https://theingots.org/community/sil2u13 [70] https://theingots.org/community/sil3u13 [71] https://theingots.org/community/siel1u29 [72] https://theingots.org/community/sil1U14 [73] https://theingots.org/community/sil2u14 [74] https://theingots.org/community/sil3u14 [75] https://theingots.org/community/siel2u0reg [76] https://theingots.org/community/sil1u15 [77] https://theingots.org/community/sil2u15 [78] https://theingots.org/community/sil3u15 [79] https://theingots.org/community/siel2u1 [80] https://theingots.org/community/sil1u16 [81] https://theingots.org/community/sil2u16 [82] https://theingots.org/community/sil3u17 [83] https://theingots.org/community/siel2u2 [84] https://theingots.org/community/sil1u17 [85] https://theingots.org/community/sil2u17 [86] https://theingots.org/community/sil3u23 [87] https://theingots.org/community/siel2u3 [88] https://theingots.org/community/sil1u18 [89] https://theingots.org/community/sil2u18 [90] https://theingots.org/community/sil3u24 [91] https://theingots.org/community/siel2u4 [92] https://theingots.org/community/sil1u19 [93] https://theingots.org/community/sil2u19 [94] https://theingots.org/community/sil3u27 [95] https://theingots.org/community/siel2u5 [96] https://theingots.org/community/sil1u20 [97] https://theingots.org/community/sil2u20 [98] https://theingots.org/community/sil3U28 [99] https://theingots.org/community/siel2u6 [100] https://theingots.org/community/sil1u21 [101] https://theingots.org/community/sil2u21 [102] https://theingots.org/community/sil3u29 [103] https://theingots.org/community/siel2u7 [104] https://theingots.org/community/sil1u22 [105] https://theingots.org/community/sil2u22 [106] https://theingots.org/community/sil3u32 [107] https://theingots.org/community/siel2u8 [108] https://theingots.org/community/sil1u23 [109] https://theingots.org/community/sil2u23 [110] https://theingots.org/community/sil3u33 [111] https://theingots.org/community/siel2u9 [112] https://theingots.org/community/sil1u24 [113] https://theingots.org/community/sil2u24 [114] https://theingots.org/community/sil3u37 [115] https://theingots.org/community/siel2u10 [116] https://theingots.org/community/sil1u25 [117] https://theingots.org/community/sil2u25 [118] https://theingots.org/community/sil3u40 [119] https://theingots.org/community/siel2u11 [120] https://theingots.org/community/sil1u26 [121] https://theingots.org/community/sil2u26 [122] https://theingots.org/community/sil3u41 [123] https://theingots.org/community/siel2u12 [124] https://theingots.org/community/sil1u27

(function(i,s,o,g,r,a,m){i['GoogleAnalyticsObject']=r;i[r]=i[r]||function(){ (i[r].q=i[r].q||[]).push(arguments)},i[r].l=1\*new Date();a=s.createElement(o), m=s.getElementsByTagName(o)[0];a.async=1;a.src=g;m.parentNode.insert**Before(**a, fn)] })(window,document,'script','//www.google-analytics.com/analytics.js','ga'); ga('create', 'UA-46896377-2', 'auto'); ga('send', 'pageview');

-->

[125] https://theingots.org/community/sil2u27 [126] https://theingots.org/community/sil3u42 [127] https://theingots.org/community/siel2u14 [128] https://theingots.org/community/sil1u28 [129] https://theingots.org/community/sil2u28 [130] https://theingots.org/community/sil3u44 [131] https://theingots.org/community/siel2u16 [132] https://theingots.org/community/sil1u29 [133] https://theingots.org/community/sil2u29 [134] https://theingots.org/community/sil3u57 [135] https://theingots.org/community/siel2u26 [136] https://theingots.org/community/sil1u30 [137] https://theingots.org/community/sil2u30 [138] https://theingots.org/community/sil3u60 [139] https://theingots.org/community/siel2u29 [140] https://theingots.org/community/sil1u31 [141] https://theingots.org/community/sil2u32 [142] https://theingots.org/community/sil3u61 [143] https://theingots.org/community/siel2u32 [144] https://theingots.org/community/sil1u32 [145] https://theingots.org/community/sil2u33 [146] https://theingots.org/community/sil3u62 [147] https://theingots.org/community/siel3u36 [148] https://theingots.org/community/sil1u36 [149] https://theingots.org/community/sil2u34 [150] https://theingots.org/community/sil3u63 [151] https://theingots.org/community/siel3u0reg [152] https://theingots.org/community/sil1u38 [153] https://theingots.org/community/sil2u35 [154] https://theingots.org/community/sil3u64 [155] https://theingots.org/community/siel3u1 [156] https://theingots.org/community/sil1u39 [157] https://theingots.org/community/sil2u38 [158] https://theingots.org/community/sil3u65 [159] https://theingots.org/community/siel3u2 [160] https://theingots.org/community/sil1u43 [161] https://theingots.org/community/sil2u39 [162] https://theingots.org/community/sil3u66 [163] https://theingots.org/community/siel3u3 [164] https://theingots.org/community/sil1u50 [165] https://theingots.org/community/sil2u43 [166] https://theingots.org/community/sil3u67 [167] https://theingots.org/community/siel3u\_noprogression\_1169 [168] https://theingots.org/community/sil1u51 [169] https://theingots.org/community/sil2u50 [170] https://theingots.org/community/siel3u5 [171] https://theingots.org/community/sil1u102 [172] https://theingots.org/community/sil2u51 [173] https://theingots.org/community/siel3u6 [174] https://theingots.org/community/sil1u103 [175] https://theingots.org/community/sil2u70 [176] https://theingots.org/community/siel3u7 [177] https://theingots.org/community/sil1u105 [178] https://theingots.org/community/sil2u71 [179] https://theingots.org/community/siel3u4 [180] https://theingots.org/community/sil2u72 [181] https://theingots.org/community/siel3u10 [182] https://theingots.org/community/sil2u73 [183] https://theingots.org/community/siel3u14

(function(i,s,o,g,r,a,m){i['GoogleAnalyticsObject']=r;i[r]=i[r]||function(){ (i[r].q=i[r].q||[]).push(arguments)},i[r].l=1\*new Date();a=s.createElement(o), m=s.getElementsByTagName(o)[0];a.async=1;a.src=g;m.parentNode.inser**tB@ot**&0afn)] })(window,document,'script','//www.google-analytics.com/analytics.js','ga'); ga('create', 'UA-46896377-2', 'auto'); ga('send', 'pageview');

-->

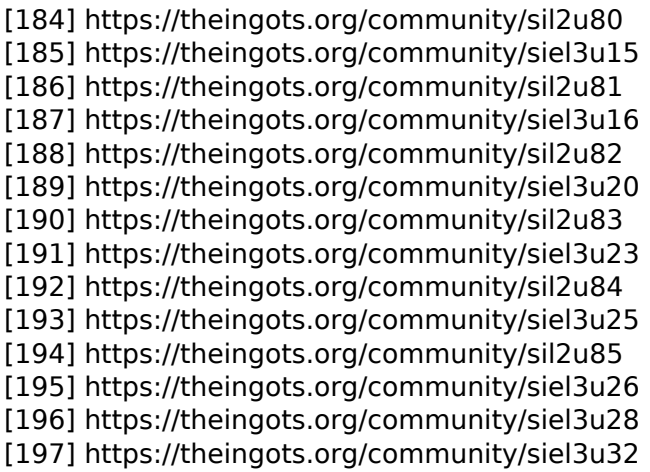

(function(i,s,o,g,r,a,m){i['GoogleAnalyticsObject']=r;i[r]=i[r]||function(){ (i[r].q=i[r].q||[]).push(arguments)},i[r].l=1\*new Date();a=s.createElement(o), m=s.getElementsByTagName(o)[0];a.async=1;a.src=g;m.parentNode.insert<del>Bo</del>fore(a,fn) })(window,document,'script','//www.google-analytics.com/analytics.js','ga'); ga('create', 'UA-46896377-2', 'auto'); ga('send', 'pageview'); tBagforblanfnll